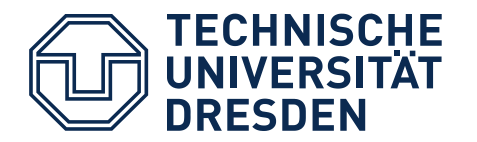

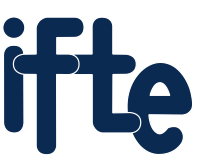

Fakultät Elektrotechnik und Informationstechnik **Institut Feinwerktechnik und Elektronik-Design** 

# **AUFGABENSTELLUNG LEITERPLATTENENTWURF FÜR DIE ÜBUNG RECHNERGESTÜTZTER ENTWURF**

Vorlesung Rechnergestützter Entwurf · Sommersemester 2024

Impressum:

Fakultät Elektrotechnik und Informationstechnik • Institut für Feinwerktechnik und Elektronik-Design 01062 Dresden (Postadresse) • 01069 Dresden • Mommsenstraße 18 (Besucheradresse)

Aufgabenstellung für die Übung "Rechnergestützter Entwurf"

Begleitend zur Vorlesung "Rechnergestützter Entwurf" gehalten von Prof. Dr.-Ing. habil. Jens Lienig im Sommersemester 2024

Im Internet: www.ifte.de/lehre/rechn\_entwurf/index.html

Autor: Dr.-Ing. Frank Reifegerste . Raum BAR II/32 . Tel. 36296

Dokumentversion: 1.1 Änderungsdatum: 8.5.2024

Alle Rechte an der Verwendung des Dokuments, an dessen Bestandteilen und Inhalten vorbehalten.

# **AUFGABENSTELLUNG ÜBUNG RECHNERGESTÜTZTER ENTWURF**

Ziel der Übung zur Vorlesung "Rechnergestützter Entwurf" ist es, beim Verdrahtungsträger-Entwurf auftretende Teilaufgaben zu trainieren und so eine Übersicht über die dabei ablaufenden Schritte zu erhalten. Anhand kommerzieller Entwurfssysteme sollen eigene Erfahrungen auf dem Gebiet des Layoutentwurfs gesammelt werden. Dabei sind die elektrischen, mechanischen, wirtschaftlichen und technologischen Randbedingungen zu beachten.

## **LEITERPLATTENENTWURF EINER MIT SMD-BAUELEMENTEN BESTÜCKTEN PLATINE**

#### **Motivation zur Aufgabenstellung**

Viele Anwendungen, bei denen infrarote Strahlung verwendet wird, benötigen für ihre Funktion eine künstliche Strahlungsquelle. Häufig nutzt man hierfür die von einem Körper mit einer bestimmten Temperatur abgegebene Strahlung. Solche, sogenannten thermischen Strahler emittieren ein Spektrum, dass durch das Planck'sche Gesetz beschrieben werden kann (**[Abbildung 1](#page-2-0)**). Indem man die Temperatur des Strahlers festlegt, kann so ein definiertes Infrarotspektrum erzeugt werden. Zum Einstellen der Temperatur wird eine Konstantleistungsquelle eingesetzt. Für die im Anhang gegebenen Schaltung einer solchen Quelle soll im diesjährigen Praktikum eine Leiterplatte entworfen werden.

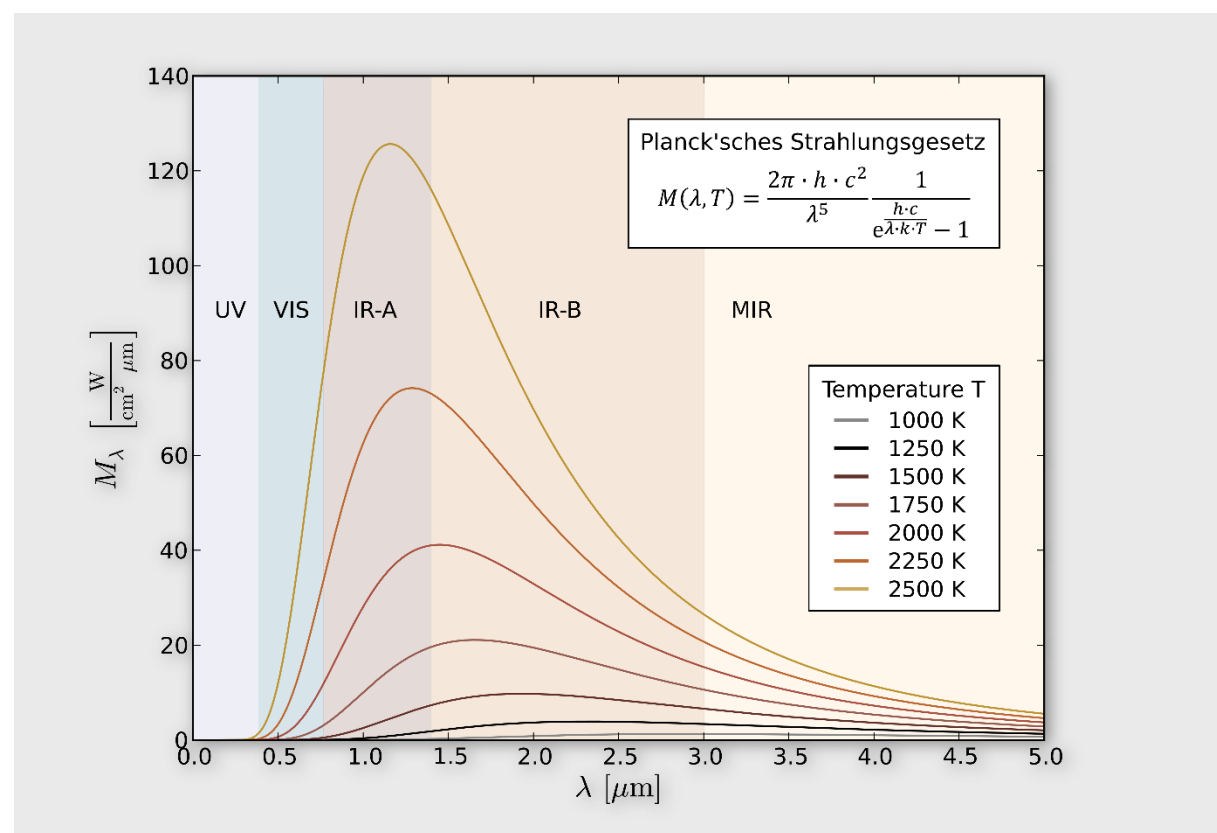

<span id="page-2-0"></span>**Abbildung 1 Planck'schen Strahlungsgesetz: Abhängigkeit des Spektrums eines Thermischen Strahlers von der Temperatur**

#### **Überblick über die Schaltung**

Gegeben ist die Schaltung einer Konstantleistungsquelle in Anhang 2. Das Funktionsschaltbild in **[Abbildung 2](#page-3-0)** gibt einen Überblick über die Wirkungsweise.

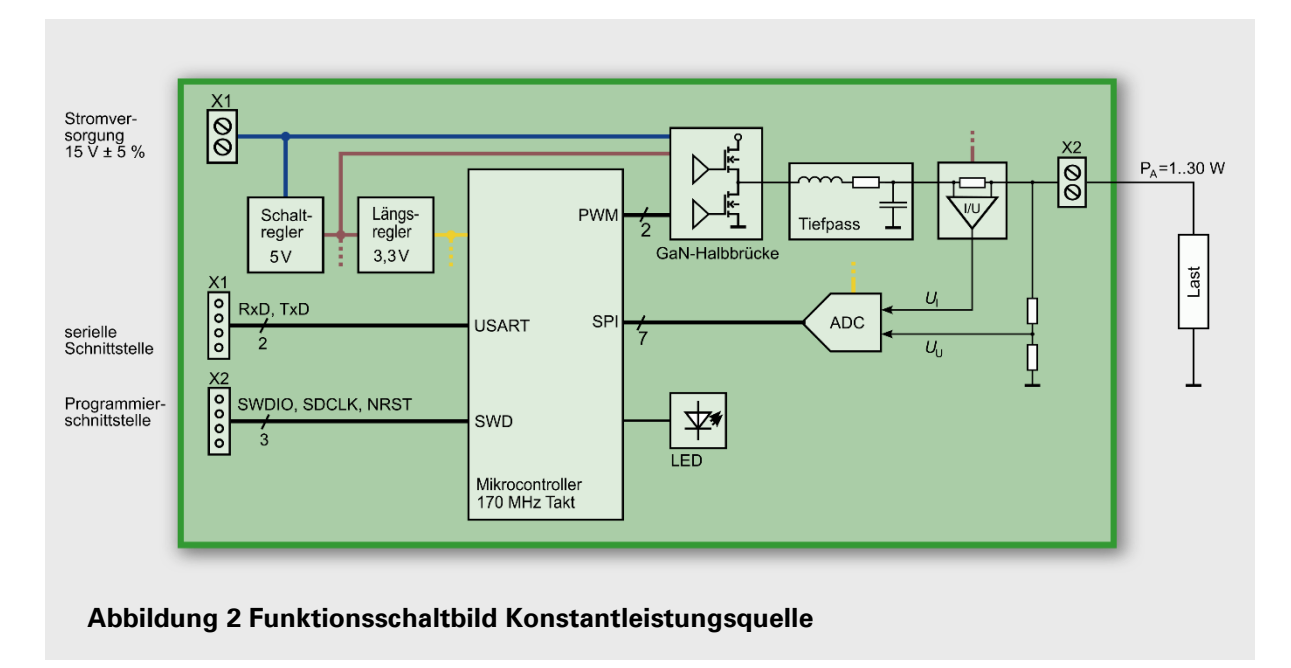

<span id="page-3-0"></span>Die Schaltung der Konstantleistungsquelle ist als Schaltnetzteil ausgeführt. Als Leistungshalbleiter zum Schalten der Last kommt die integrierte GaN-Halbbrücke N3 zum Einsatz. Diese wird durch pulsweitenmodulierte Signale vom Mikrocontroller D6 angesteuert. Das geschaltete Ausgangssignal von N3 wird anschließend gefiltert, um die Last mit Gleichstrom bzw. Gleichspannung zu versorgen. Um die Ausgangsleistung zu regeln, müssen Ausgangsstrom und Ausgangsspannung gemessen werden. Hierzu dient der zweikanalige Analog-Digital-Wandler (ADC) N5. Der Instrumentenverstärker N4 arbeitet als Strom-Spannungs-Umsetzer und erzeugt eine zum Ausgangsstrom proportionale Spannung.

Zur Stromversorgung der Schaltung dient der Schaltregler N1. Dieser erzeugt aus der Eingangsspannung von 15 V ± 5 % die Betriebsspannung von 5 V. Aus dieser wird mit dem Längsregler N2 eine weitere Betriebsspannung von 3,3 V abgeleitet. Die Kommunikation mit der Schaltung zur Vorgabe von Sollwerten erfolgt über die serielle Schnittstelle an Steckverbinder X3. Der Mikrocontroller wird über die Programmierschnittstelle X4 programmiert. Mit Hilfe der LED V60 lassen sich interne Schaltungszustände visualisieren. Die Programmierung des Mikrocontrollers ist nicht Inhalt dieses Praktikums.

#### **Ziel**

Ziel des Leiterplattenentwurfs ist es, die vorgegebene Schaltung in ein funktionsfähiges und herstellbares Layout umzusetzen. Die maximale Umgebungstemperatur (Lufttemperatur) beträgt 40 °C. Weiterhin sind EMV-Aspekte, thermische Aspekte (Anordnung der Bauelemente, Verlustleistungen, Leiterbahnbreiten), mechanische Randbedingungen (Befestigungsmöglichkeiten, Lage der Bauelemente und Steckverbinder), technologische Parameter (Leiterbahnbreiten, Via-Durchmesser, Mindestabstände) und die Vor- und Nachteile unterschiedlicher Konstruktionsvarianten (Layeranzahl, Kupferdicke, Preis) zu berücksichtigen. Um Kosten und Ressourcen zu sparen, ist auf eine geringe Fläche der Leiterplatte zu achten. Es ist von einer Stückzahl von zehn zu fertigenden Platinen auszugehen.

# **ABLAUF DER ÜBUNG**

Neben den technischen Aufgaben soll die Projektarbeit trainiert werden. Es wird in Gruppen zu zwei Personen gearbeitet.

Zuerst wird ein Terminplan erstellt. In diesem Terminplan werden die zur Lösung notwendigen Teilaufgaben (z. B. Problem-, Schaltungs-, Anforderungsanalyse, Recherche, Berechnung, Layout, Dokumentation) jeweils mit einem Datum, dem abgeschätzten Arbeitsaufwand und dem Bearbeiter eingetragen. Anhand dieses Plans kann bei der Aufgabenbearbeitung der aktuelle Projektstand kontrolliert werden. Für dabei entstehende Fragen stehen Konsultationstermine zur Verfügung.

Im Einzelnen sind folgende Aufgaben zu bearbeiten:

- Schaltungsanalyse, Einarbeiten in die Funktionsweise,
- Recherche der Datenblätter der Bauelemente,
- Recherche eines potentiellen Leiterplattenfertigers, ermitteln der fertigungstechnischen Vorgaben (Leiterzugsbreiten, Mindestabstände, Viadurchmesser, Ebenenaufbau, Preise) dieses Herstellers,
- Vorüberlegungen zur Platzierung der Bauelemente und zum Leiterplattenaufbau,
- Ergänzen der Schaltsymbol- und Footprintbibliothek, Zeichnen des Schaltplanes, Entwickeln des Layouts, Erzeugen der Ergebnisdaten,
- Anfertigen des Belegs, Diskussion des Ergebnisses.

#### **Termine**

Die Termine entnehmen Sie bitte dem Dokument **[www.ifte.de/lehre/rechn\\_entwurf/ablauf\\_SS24\\_GMM.pdf](http://www.ifte.de/lehre/rechn_entwurf/ablauf_SS24_GMM.pdf)**.

## **ERGEBNISSE**

Alle Lösungswege sind nachvollziehbar zu dokumentieren. Die Dateien müssen zugeordnet werden können. Dazu ist gegebenenfalls eine Beschreibung anzufügen.

#### **Einzureichende Unterlagen**

Die Projektdokumentation sollte folgende Unterlagen in ausgedruckter Form umfassen:

- **Titelblatt mit Namen der Personen,**
- Gliederung der Arbeit,
- **Terminplan,**
- Dokumentation Leiterplattenentwurf:
	- Dokumentation des Lösungswegs, eigener Überlegungen und Berechnungen,
	- Abbildungen des eigenen Schaltplans, der Layoutebenen, des Bestückungsplans und der mechanischen Maßzeichnung der Leiterplatte (Außenabmessungen, Positionen der Befestigungsbohrungen),
	- im Anhang: sonstige bei der Problemlösung verwendete Informationen (kein Ausdruck von IC-Datenblättern),
- **•** Quellenverzeichnis.
- Zusätzlich sind folgende Ergebnisse (Programmversion wie in Übung) abzugeben:
	- Altium Designer Projektdateien des Leiterplattenentwurfs,
	- Ergebnisdateien für die Leiterplattenproduktion (Gerber-Dateien, Bohrdatei).

Bitte legen Sie Ihre Ergebnisse (Projektdateien) als ZIP-Archiv auf den Austauschserver der TU Dresden: **[www.ifte.de/lehre/rechn\\_entwurf/uebung/upload-pcb.html](https://datashare.tu-dresden.de/index.php/s/ZLnAdfwHFgyPo9k)** .

# **PRÜFUNG**

Zum Zeitpunkt der Prüfung erfolgt die mündliche Verteidigung des Projekts. Diskussionsgrundlage bilden die eingereichten Unterlagen.

Konkret gliedert sich die Prüfung in die Teile:

- Vorstellung der Ergebnisse der Aufgabe in einem fünfminütigen Kurzvortrag,
- **Beantwortung von Fragen zum Projekt,**
- Prüfungsfragen zur Vorlesung "Rechnergestützter Entwurf".

Die Abschlussnote setzt sich aus der Bewertung des Belegs und der mündlichen Prüfung zusammen.

## **GLOSSAR**

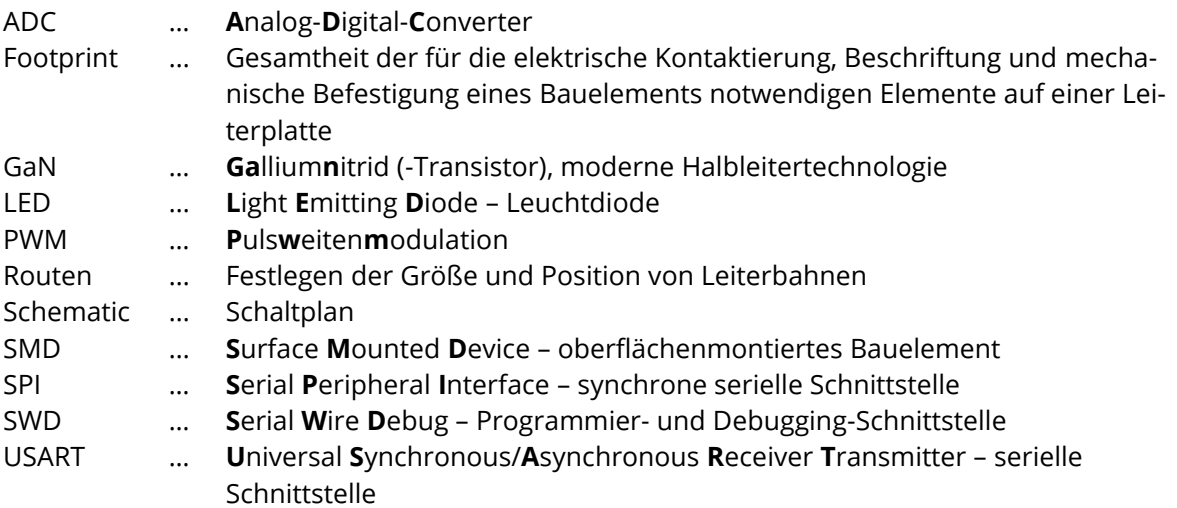

## **QUELLEN- UND LITERATURVERZEICHNIS**

- [1] Händschke, Jürgen: Leiterplattendesign: Ein Handbuch nicht nur für Praktiker, Verlag Eugen Leuze, 2006.
- [2] Zickert, Gerald: Leiterplatten: Stromlaufplan, Layout und Fertigung Ein Lehrbuch für Einsteiger, Carl Hanser Verlag München, 2018.

## **LINKS ZU DEN HERSTELLERN DER VERWENDETEN BAUELEMENTE**

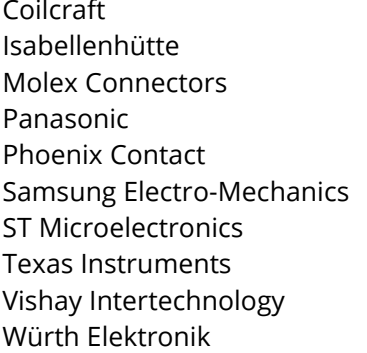

Coilcraft **www.coilcraft.com** (3.4.2024) www.isabellenhuette.de (3.4.2024) www.molex.com (3.4.2024) na.industrial.panasonic.com (3.4.2024) www.phoenixcontact.com (3.4.2024) samsungsem.com (3.4.2024) www.st.com (3.4.2024) www.ti.com (3.4.2024) Vishay Intertechnology **[www.vishay.com](http://www.st.com/)** (3.4.2024) www.we-online.com (3.4.2024)

# **ANHANG**

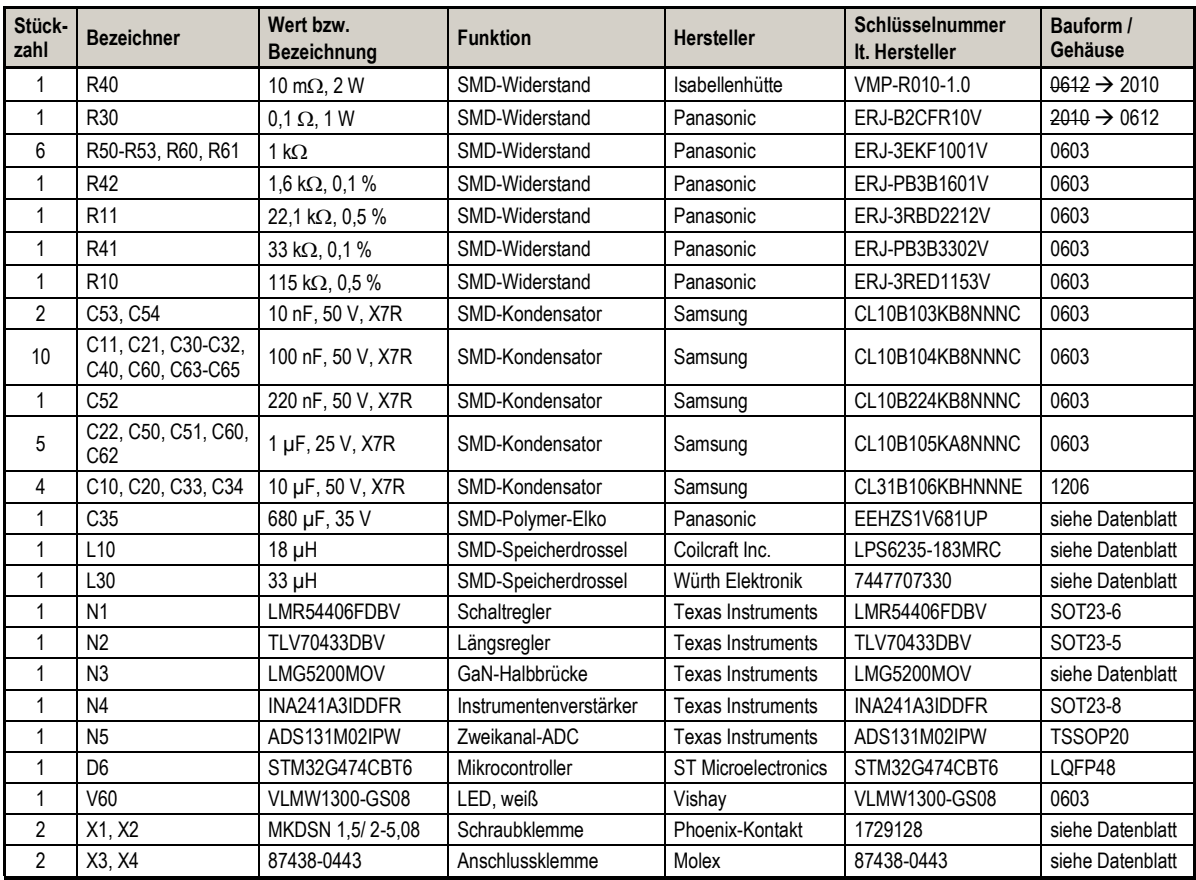

**Stückliste für Leiterplattenentwurf**

Ausgangsleistung VDD5 VDD15 X211 .. 30 W N32 $rac{6}{\sqrt{C}}$  vcc  $VIN \vert \frac{1}{\vert}$ VDD5  $C30$ <sup>T</sup> 1729128A $\begin{array}{ccc} \text{A} & \text{Y} & \text{Y} & \text{$ VDD15100n  $\frac{7}{100}$  AGND PGND  $D = \frac{9}{100n}$  $\frac{1}{10\mu}$  $\frac{1}{10\mu}$  $\frac{1}{10\mu}$  $\circ$ N1 $\begin{array}{c|c|c|c|c|c} \hline \text{GND} & \text{PGND} & \text{C31} & \text{C33} & \text{C23} \\ \hline \text{D} & & & & 100n & 10\mu & 10 \\ \hline \text{B} & & & & \text{GND} & \text{PGND} \end{array}$  $\begin{array}{c} \begin{array}{c} \text{C31} \\ \text{100n} \end{array} \begin{array}{c} \text{C33} \\ \text{10}\mu \end{array} \\ \begin{array}{c} \text{PGND} \end{array} \end{array}$ N4 $\frac{4}{\text{vs}}$   $\frac{C^{40}}{7 \cdot 100n}$  R<sup>41</sup>  $\frac{10\mu}{2}$  $\frac{1}{\rm GND}$ N2<br>TLV70433DBV VDD3.3 VS $\frac{5}{5}$  VIN CB  $\frac{1}{2}$ R41<br>33k VDD5 $\begin{array}{c} \text{Stromversorgung} \\ 15\ \text{V}\ +\text{l}\ 0\ \%\end{array}$  $C11$ 100n $\mathsf{H}\mathsf{S} \downarrow^3$ Stromversorgung  $\frac{\text{Ref1}}{\text{G} = 50}$  $\bigcirc$ 100n C32<br>100n 15 V +/- 10 %  $\frac{4}{5}$  EN SW  $\frac{6}{5}$  $\frac{2}{\sqrt{3}}$  IN OUT  $\frac{3}{\sqrt{3}}$ R40MI $\mathsf{HB}$   $\begin{array}{|c|c|} \hline 2 \end{array}$ 5 $\frac{X1}{10}$ L10 <sup>18</sup><sup>μ</sup> $\n **R10**\n$ PWMH $10<sub>m</sub>$  $\frac{1}{2}$ L30 33μ R30 0.1 10m 8HIरे MU $\mathbf{p}$ C10115k GND PWML $\frac{5}{2}$  LI  $\frac{18}{10}$ 3ج 2 C<sub>20</sub> C<sub>21</sub>  $C22$  $\frac{2}{\sqrt{3}}$  GND FB  $\frac{3}{2}$  $\overline{T_1}$ <sub>0μ</sub>  $10<sub>\mu</sub>$ GND $\text{Tion}^{\text{L}}$ R42 17291281μ LMG5200R11<br>22.1k C35<br>680μ LMR54406FDBVRINA241A3IDDFR2 $\overline{\phantom{0}}$ 1.6k GNDGNDGND GND PGNDGNDGND GNDGND GND GND GND PGND  $VDD3.3$  $VDD3.3$ BVDD3.3 $VDD3.3$  $B$  be the contract of  $\frac{1}{2}$  be  $\frac{1}{2}$  be  $\frac{1}{2}$  be  $\frac{1}{2}$  be  $\frac{1}{2}$  be  $\frac{1}{2}$  be  $\frac{1}{2}$  be  $\frac{1}{2}$ D6N5 $\frac{21}{24}$  VDDA  $VBAT$   $\frac{1}{1}$  $C50$ <sup> $\Box$ </sup>  $\frac{20}{19}$  $rac{1}{2}$  AVDD C51 C52<br>1μ <sub>11</sub>220n DVDD $rac{24}{36}$  VDD 1µ  $\frac{2}{\text{AGND}}$ DGND $\frac{36}{48}$   $\frac{48}{20}$ C60 $\mathbb{P}F0 \approx$  <sup>19</sup> C61 LC62 LC63 LC64 LC65 VDDCAP $rac{48}{20}$  VDD  $PF1 \approx$ R5<u>0 i</u>k MU17 ADC\_CLK $\frac{1}{100n}$   $\frac{1}{1}\mu$ 100<sub>n</sub> 1100<sub>n</sub> 1100<sub>n</sub> CLKIN  $\frac{17}{16}$  $1\mu$  $\frac{20}{20}$  VREF+  $\overline{C53}$  $\frac{16}{15}$  ADC\_MOSIDIN $\frac{1}{\rm GND}$  GND GND GND GND R51 $PC13 = 3$ <br>  $PC14 = 3$ <u>1 lk</u> PC13 ADC\_MISO10n DOUT $\text{SCLK}$  $\frac{19}{23}$  VSSA  $rac{3}{4}$  AINOP ADC\_SCLK $\frac{23}{35}$  $PC15$   $\approx$ VSSMIR52 1k  $rac{4}{6}$  AIN0N  $\frac{Y}{S}$   $\approx \frac{13}{11}$  ADC\_DRDYDRDY $\frac{35}{47}$  VSS  $LC54$ ADC\_CS $\frac{6}{5}$  AIN1P CS  $\frac{12}{11}$ <br>AIN1N SYNC/RESET R53CS 1k  $\frac{47}{\text{VSS}}$ 10n ADC\_SYNC $GND 7$ NRSTADS131M02IPW $\frac{7}{5}$  NRST GNDGNDGNDPA0 <sup>8</sup> PA1 <sup>9</sup> PA2 <sup>10</sup> PA3 <sup>11</sup> PA4 <sup>12</sup> PA5 <sup>13</sup> PA6 <sup>14</sup> PA7 <sup>15</sup> PA8 <sup>30</sup> PA9 <sup>31</sup>  $PB0 \approx \frac{16}{17}$  $PB1 \times 17 \times 17 \times 18$ ADC\_SYNC $\frac{18}{2}$ <br>PB<sub>2</sub>  $\frac{18}{40}$ ADC\_CSPWML $\frac{40}{41}$ <br>  $\frac{41}{42}$ <br>  $\frac{42}{43}$ ADC\_DRDY CPB4 $\overline{C}$   $\overline{C}$   $\overline{$ ADC\_SCLK PB5PWMH ADC\_MISO $PB6 \approx 43$ VDD3.3 ADC\_MOSI $PB7 \approx 44$  R60 1k <u>ADC\_CLK</u><br>TX  $\frac{45}{46}$ X3 GND serielle<br>Schnittstelle schnittstelle Schnittstelle $\frac{1}{2}$   $\frac{3}{4}$  $\frac{46}{22}$ RXV60 RX $\frac{32}{33}$  PA10  $PB10 = 22$  $\mathcal{A}_{\text{GND}}$  $\frac{33}{37}$ <br>  $\frac{34}{37}$ <br>
PA12<br>
PA13<br>
PA14<br>
PA15  $\frac{25}{2}$ <br>2  $\frac{25}{27}$  TXPB11R61 1k vlmw1300-GS08 PB12SWD\_IO $\text{PB13} \approx 27$ 87438-0443SWD\_CLK  $PB14$   $\frac{28}{29}$ GND  $PB15 \approx 29$ STM32G474CBT6X4Programmier-<br>schnittstelle NRSTProgrammier- $\frac{1}{2}$  $\frac{3}{4}$ SWD\_IO SWD\_CLK87438-0443TitleD $\overline{D}$   $\overline{D}$   $\overline{$ GNDIR-QuelleSizee Number Revision A4V1.0Date: 05.04.2024 Sheet 1 of 1 File: D:\eigen.dat\..\IR-Quelle.SchDoc IFTE

3

4

4

3

2

2

1

1